# **Lab 13 Controllers and Modulation**

### **Golftrak Game Controller**

Connect the footswitch to the Golftrak. Connect the Golftrak to a USB port. Verify that the Golftrak is recognized by miniAudicle by opening the Device Browser window. The menu command is in the Window menu. You may have to restart miniAudicle if it's not recognized.

# **Run joy.ck**

It's in the m208Lab13 folder.

# **Control Mapping**

The Golftrak has two three dimensional tether joysticks and one footswitch. The left joystick is mapped to axis 0, 1, 2 and the right joystick is mapped to axis 3,4,5.

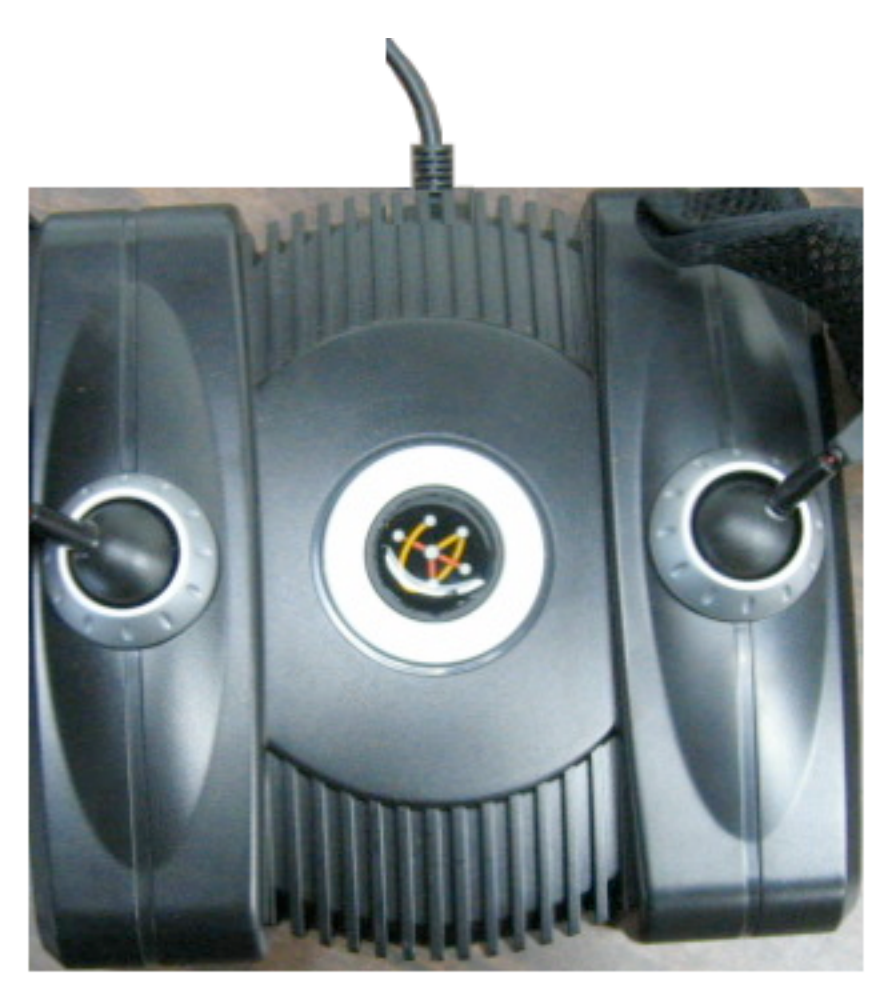

axis 0 east/west axis 1 north/south axis 2 vertical

axis 3 east/west axis 4 north/south axis 5 vertical

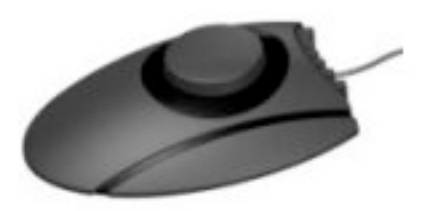

Footswitch **Button** on, off

Try the three programs in the golftrak folder in the m208Lab13 folder in this order.

### **Tetheranimation.Ck**

MAC only uses MAUI the GUI for miniAudicle. The blue dots move in relation to the string XY position. The length of the string is shown as the Z position.

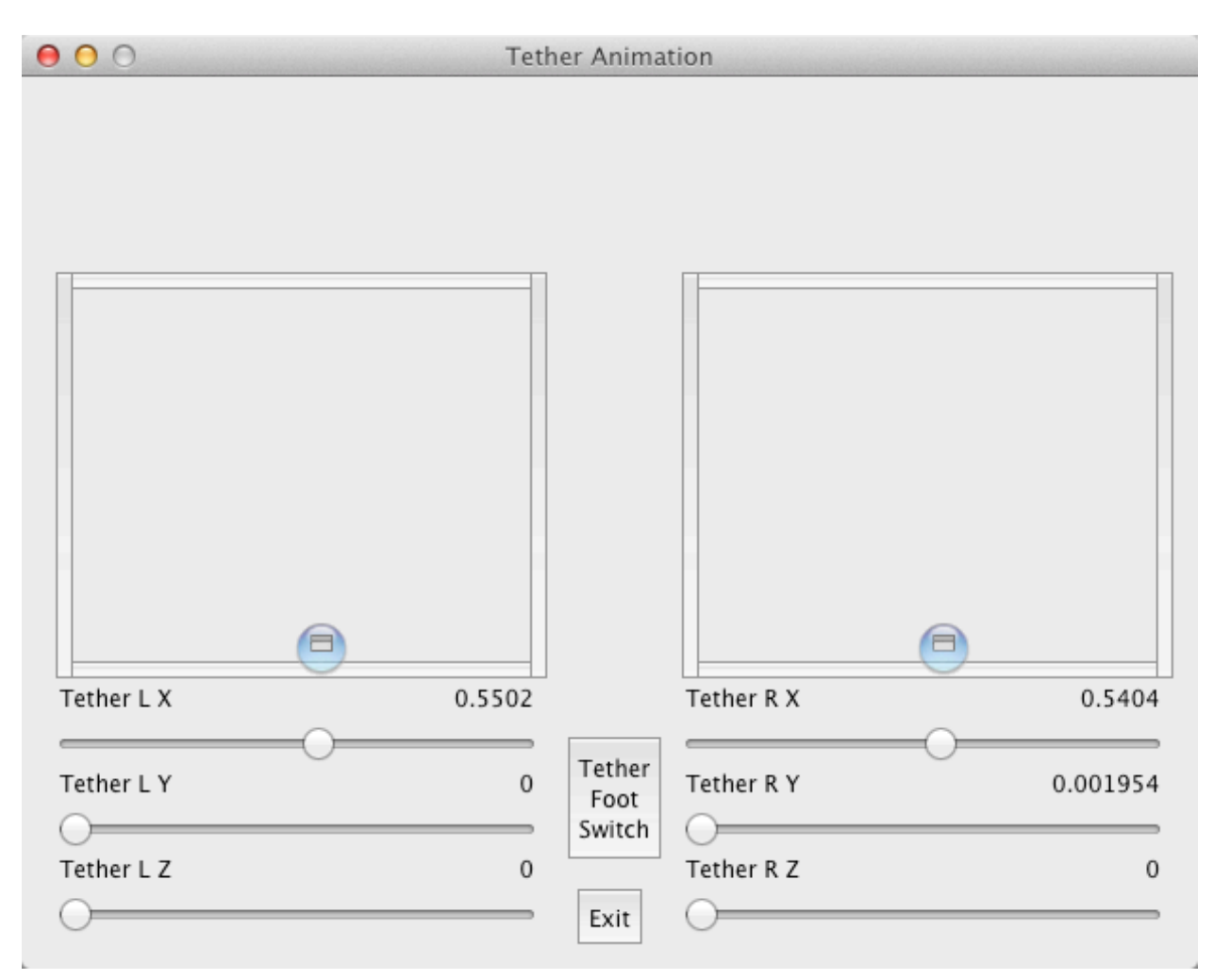

#### **tetherJE.ck**

```
Left XLeft Y
                       Left Z
                                 Right XRight Y Right Z
127.000000 127.000000 127.000000 127.000000 3.969719 127.000000
127.000000 127.000000 127.000000 127.000000 4.217827 127.000000
127.000000 127.000000 127.000000 127.000000 3.969719 127.000000
127.000000 127.000000 127.000000 127.000000 4.217827 127.000000
127.000000 127.000000 127.000000 127.000000 3.969719 127.000000
127.000000 127.000000 127.000000 127.000000 4.217827 127.000000
127.000000 127.000000 127.000000 127.000000 3.969719 127.000000
127.000000 127.000000 127.000000 127.000000 4.217827 127.000000
127.000000 127.000000 127.000000 127.000000 3.969719 127.000000
127.000000 127.000000 127.000000 127.000000 4.217827 127.000000
127.000000 127.000000 127.000000 127.000000 3.969719 127.000000
127.000000 127.000000 127.000000 127.000000 4.217827 127.000000
127.000000 127.000000 127.000000 127.000000 3.969719 127.000000
127.000000 127.000000 127.000000 127.000000 4.217827 127.000000
```
#### **tetherSing.ck**

Play with it.

MUSC 208 Winter 2014 John Ellinger Carleton College